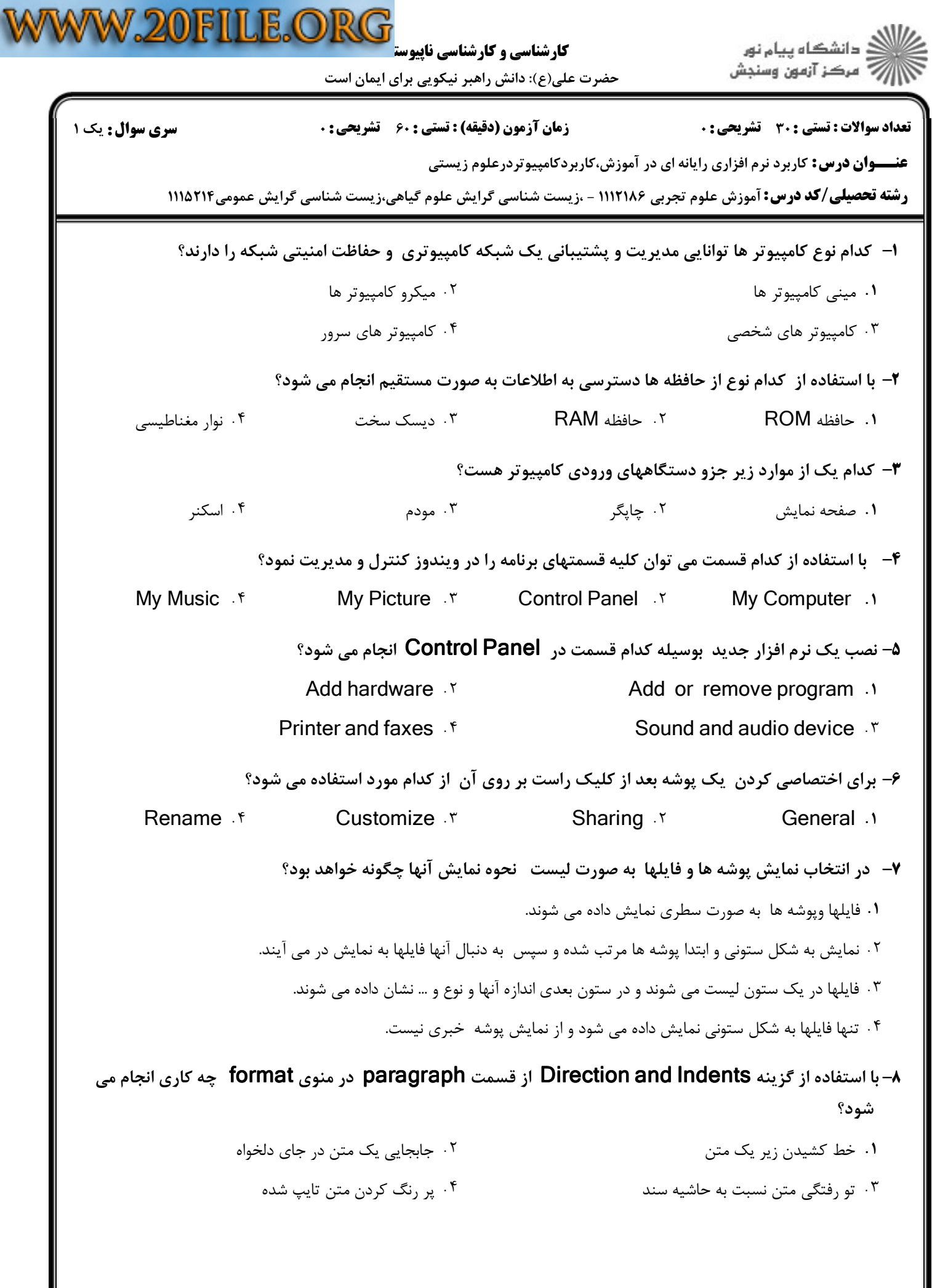

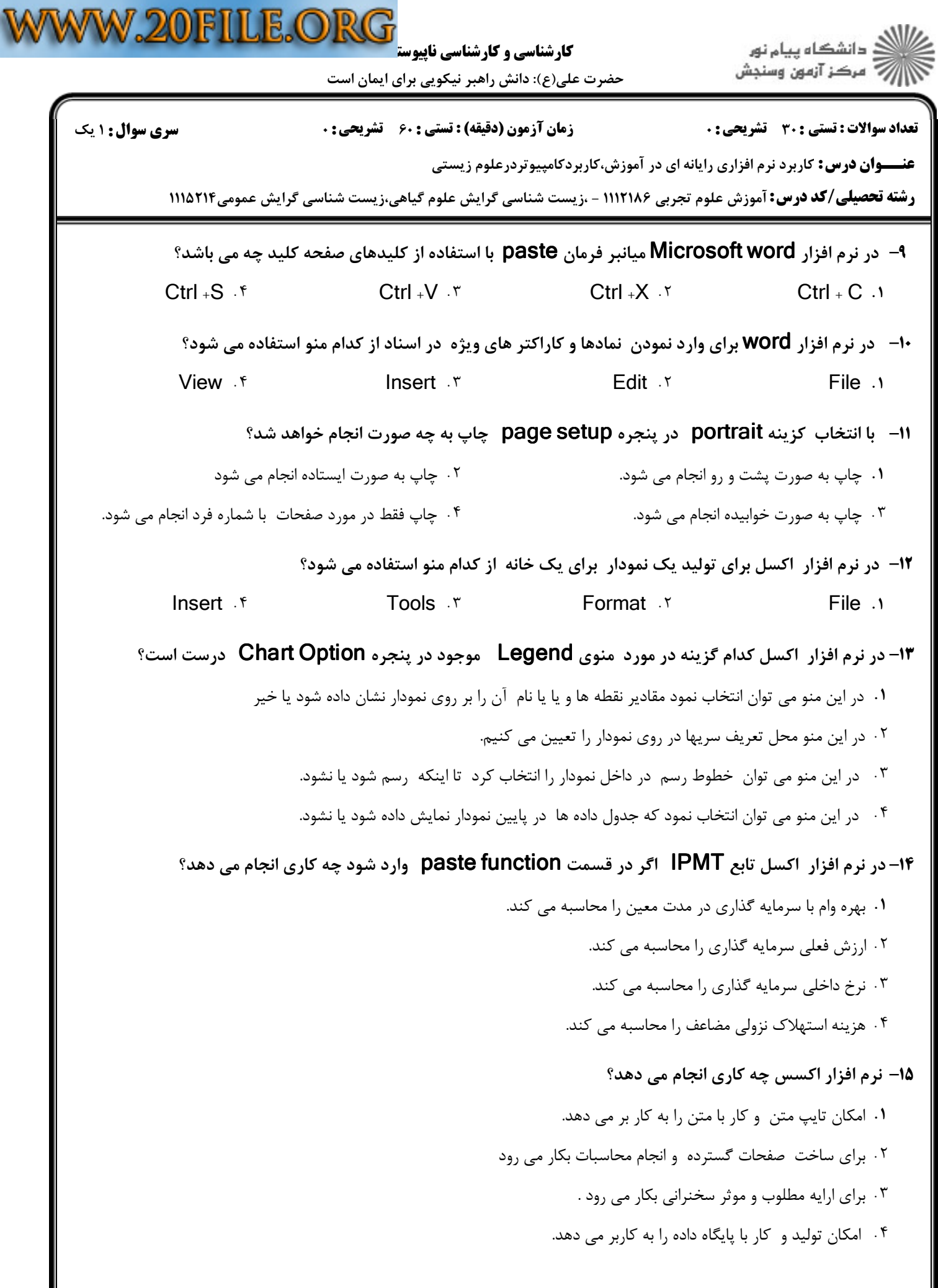

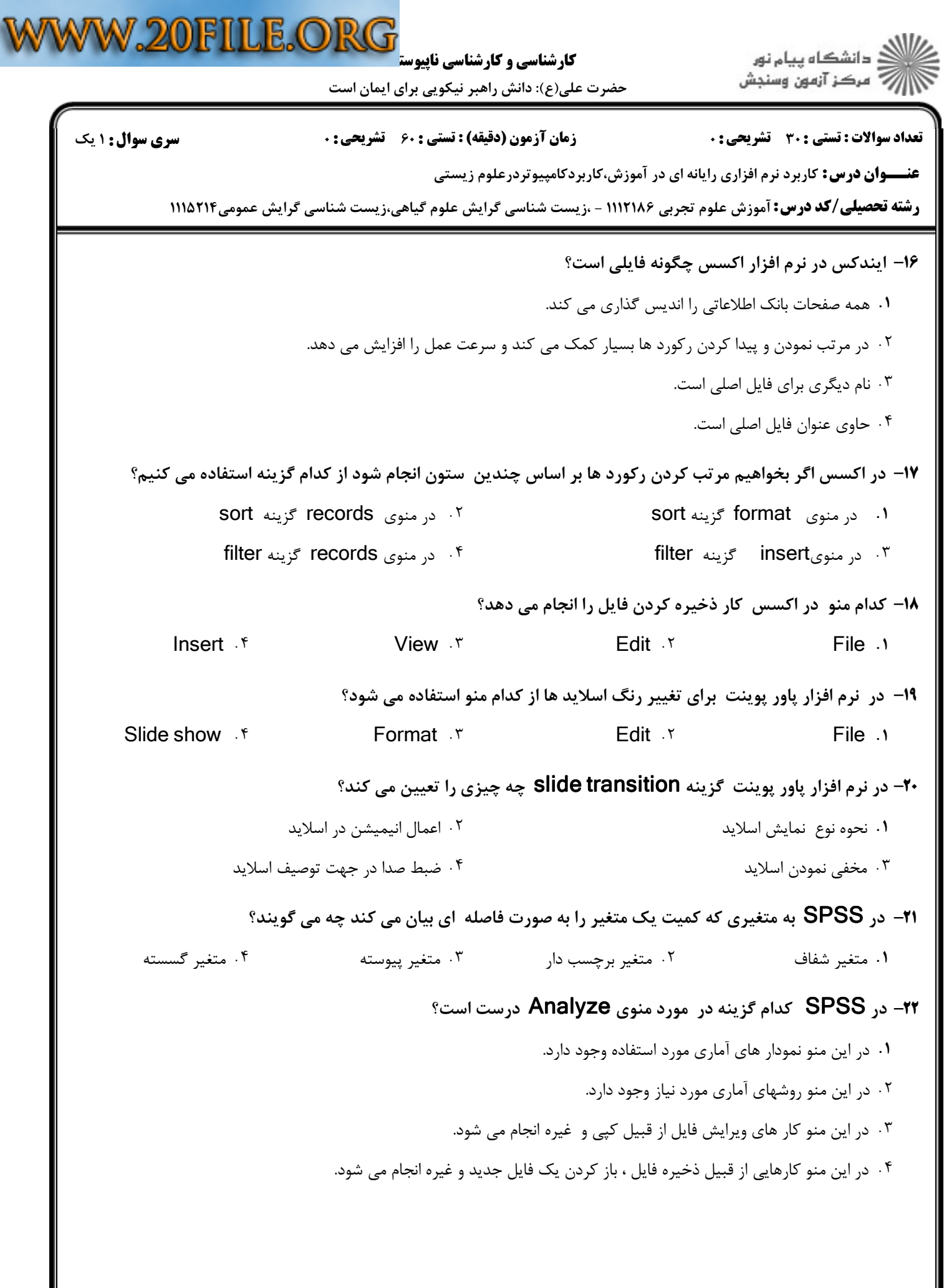

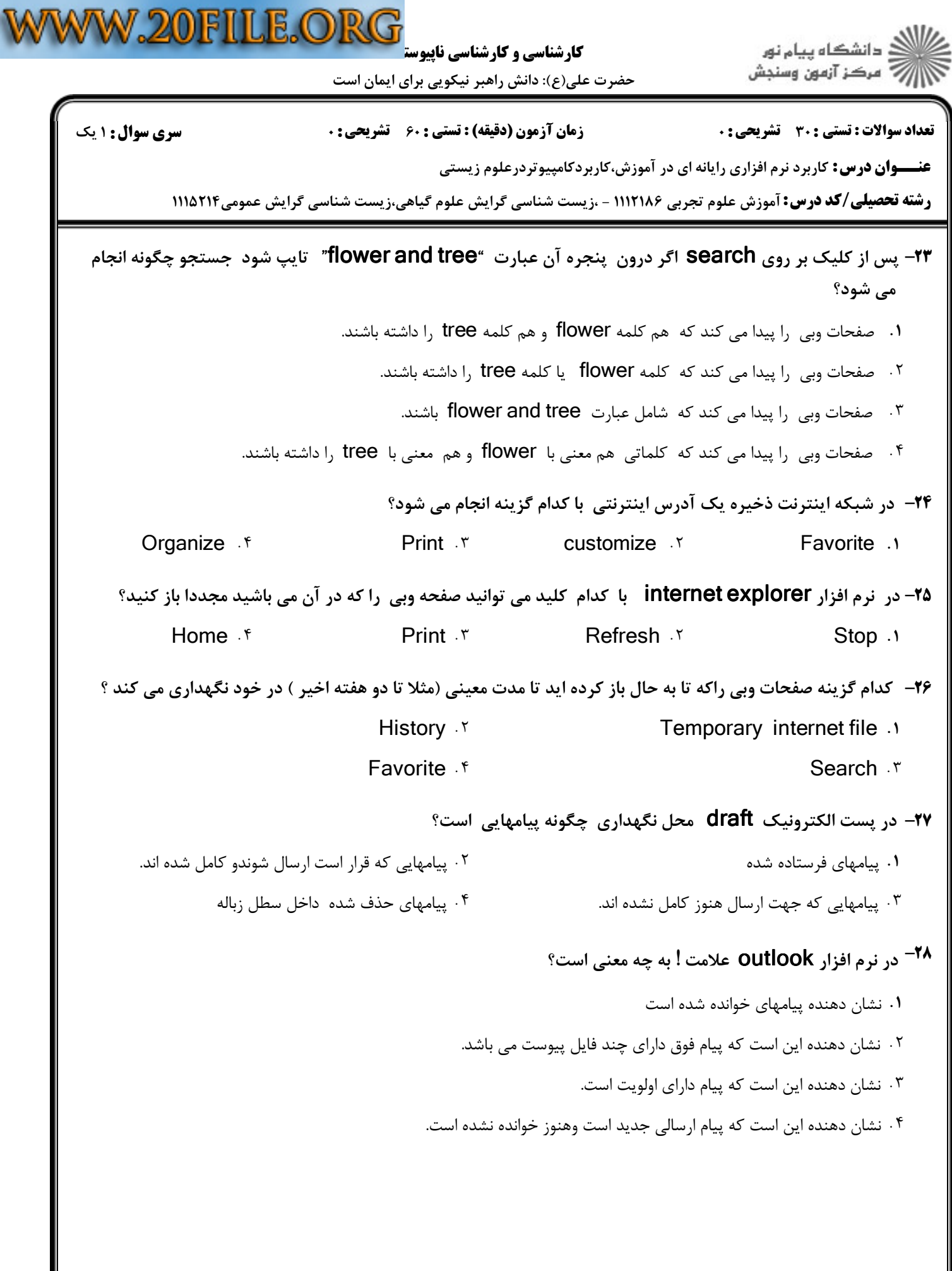

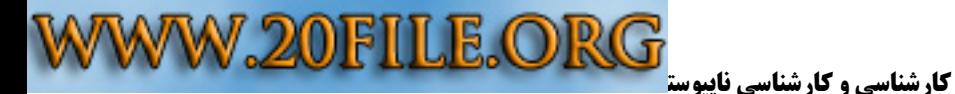

.<br>(ک دانشگاه پیام نور<br>(7- مرکز آزمون وسنجش

حضرت علي(ع): دانش راهبر نيكويي براي ايمان است

نعداد سوالات : تستي : 30 - تشريحي : . زمان آزمون (دقيقه) : تستي : 60 - تشريحي : 0 - صبح سري سوال : 1 يك

**عنـــوان درس:** کاربرد نرم افزاری رایانه ای در آموزش،کاربردکامپیوتردرعلوم زیستی

**رشته تحصیلی/کد درس: آ**موزش علوم تجربی ۱۱۱۲۱۸۶ - .زیست شناسی گرایش علوم گیاهی،زیست شناسی گرایش عمومی۱۱۱۵۲۱۴

## در پست الكترونيك گزينه forward براي چه مقصودي استفاده مي شود؟ 29 -

- براي پاسخ به پيامهاي دريافتي .
- براي قرار دادن آدرس الكترونيك مزبور در دفترچه آدرسها
	- براي جلو بردن مكان نما بر روي پيامهاي دريافتي -
- براي ارسال پيام دريافتي بدون هيچ دخل و تصرف به فرد ديگر

در نرم افزار outlook براي پيدا كردن آدرس ذخيره شده در دفترچه از كدام گزينه استفاده ميشود؟ 30 -

- ا. Search المستخدم المستخدم المستخدم المستخدم المستخدم المستخدم المستخدم المستخدم المستخدم المستخدم المستخدم ا
- Find people  $N$ 
	- Properties f Forward people Forward people
	-